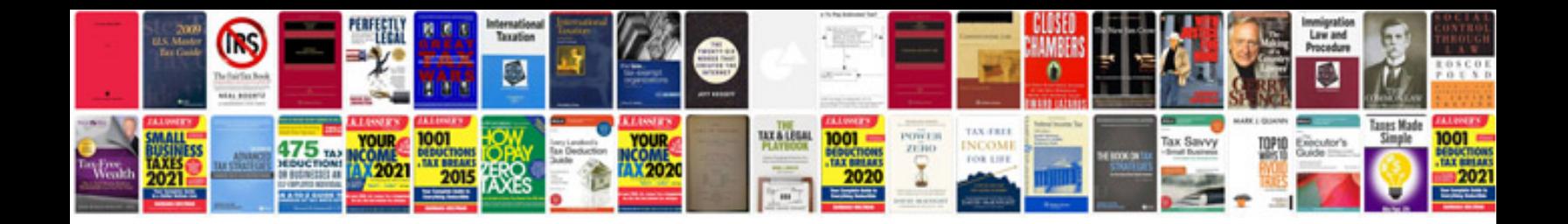

**Electrical power formulaspdf**

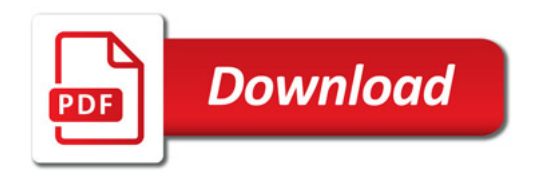

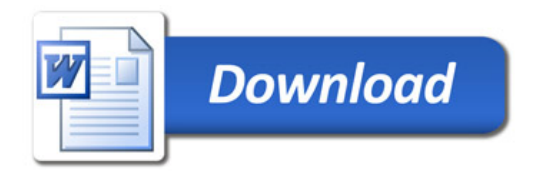